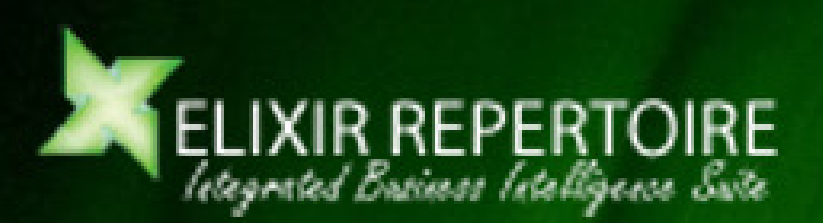

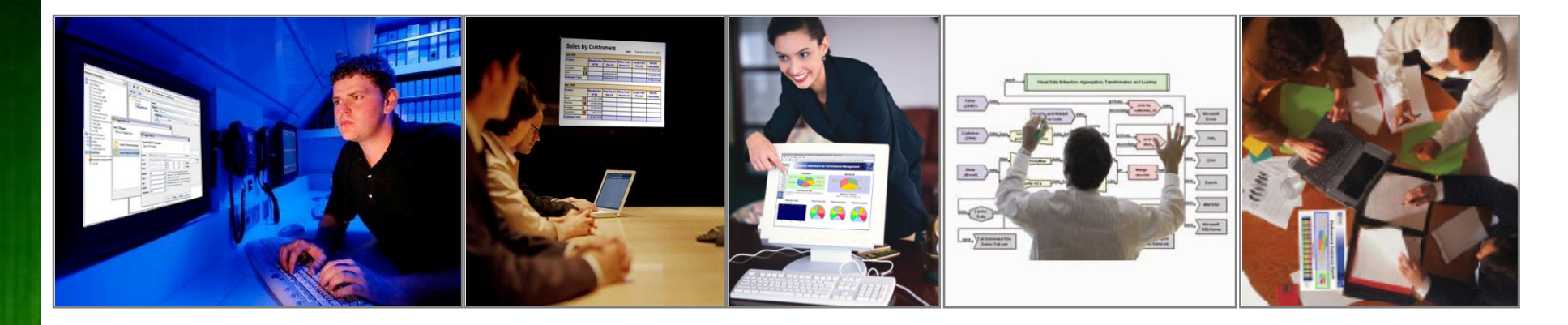

#### **Migrating from Version 4 to 7.x**

### **Overview**

- •Converting Existing Templates and Data Sources
- • Migrating Code
	- Changes to Existing Code
- •Font and CJK Mapping
- •Repeating Headers
- •**Client Updates** 
	- Functionalities Comparison
	- API Comparison

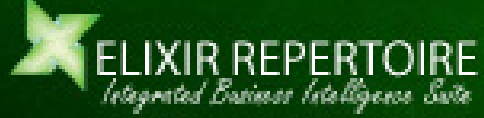

Slide 2 of 19

### Converting Existing Templates and Data Sources

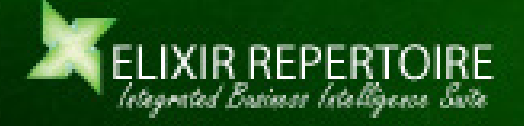

#### **Converting Existing Templates and Data Sources**

#### • Change in file formats:

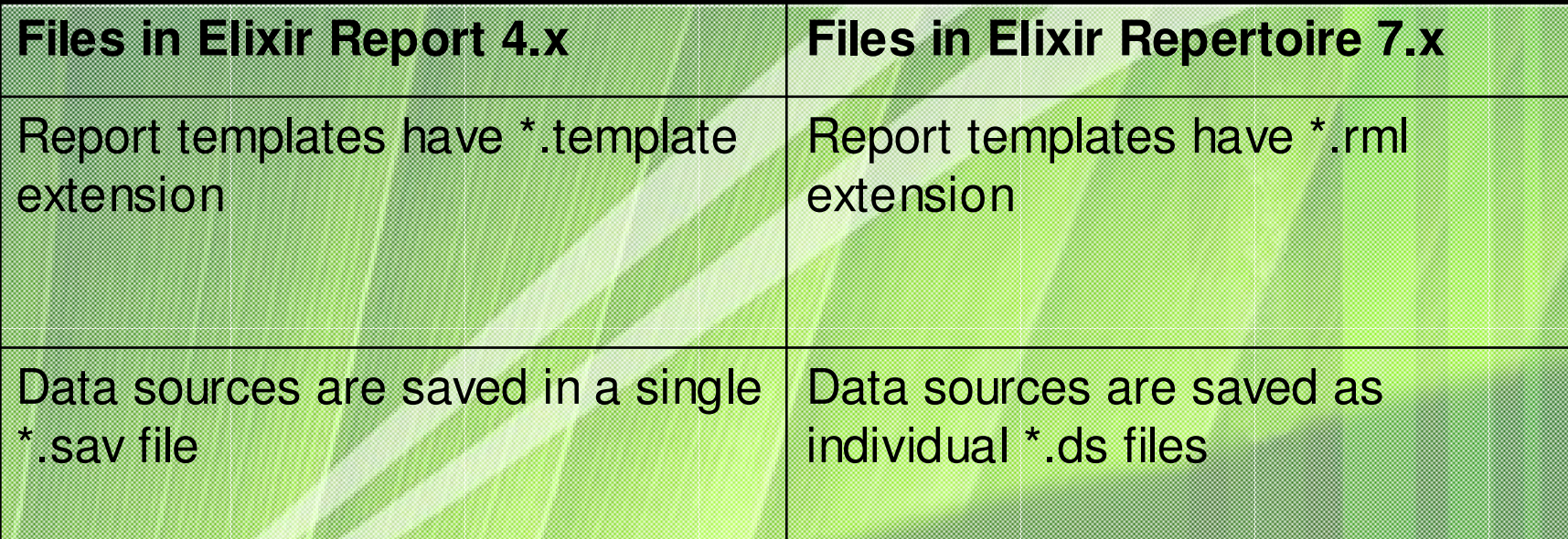

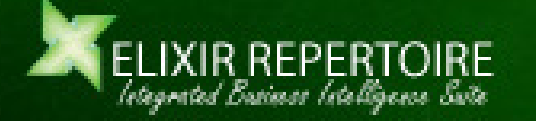

#### Converting Existing Templates

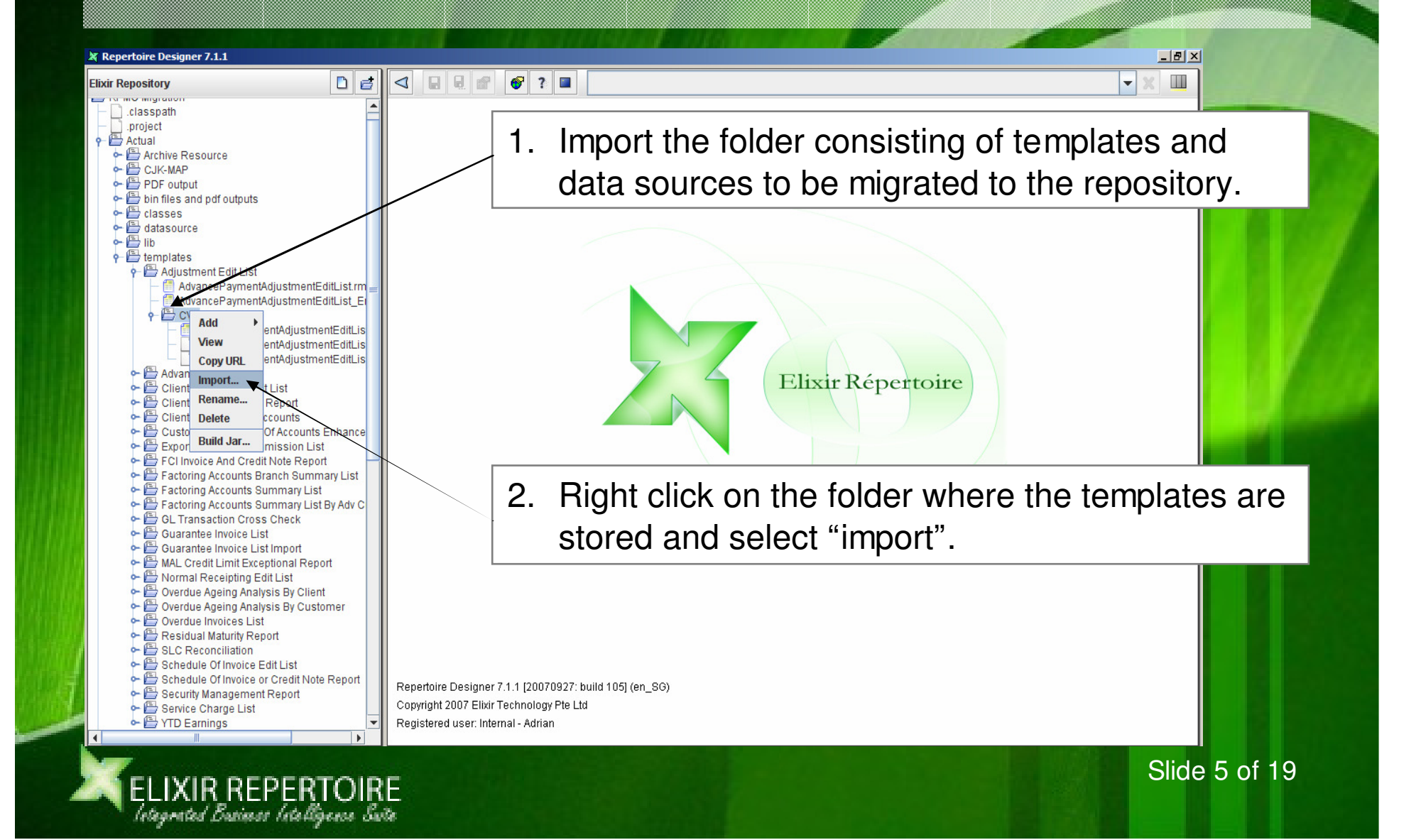

#### Converting Existing Templates

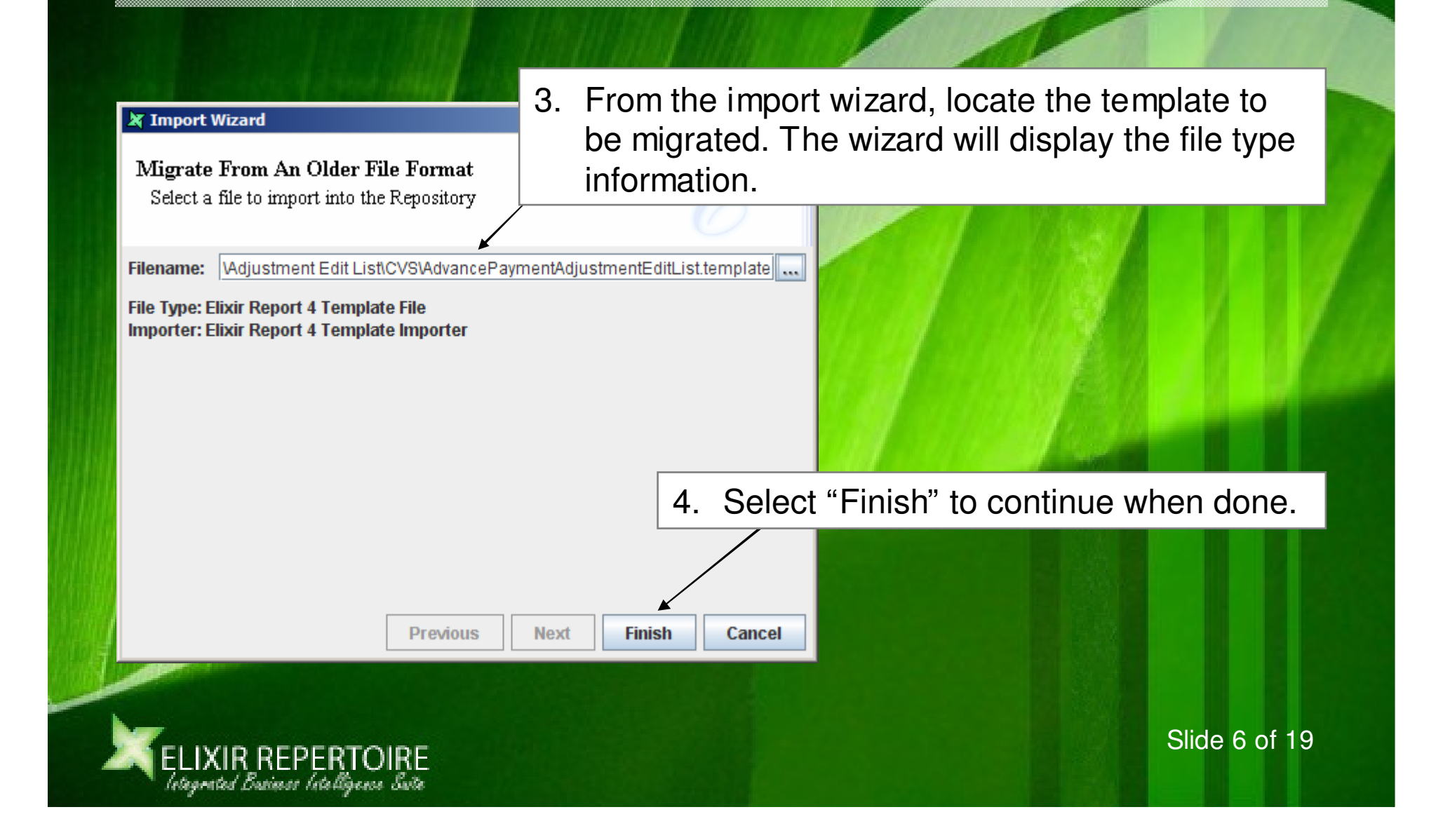

#### Converting Existing Templates (Batch)

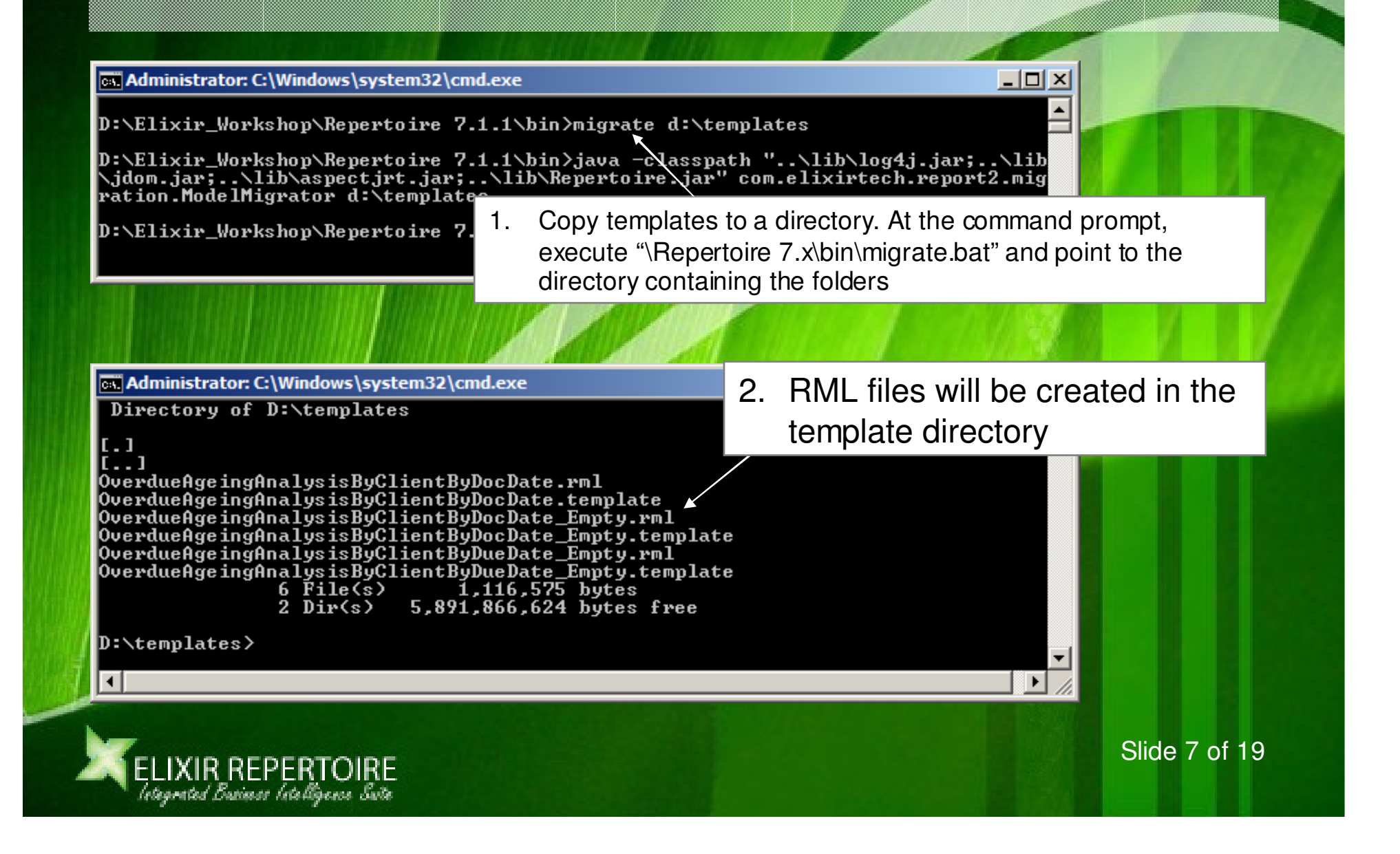

### Converting Existing Data Sources

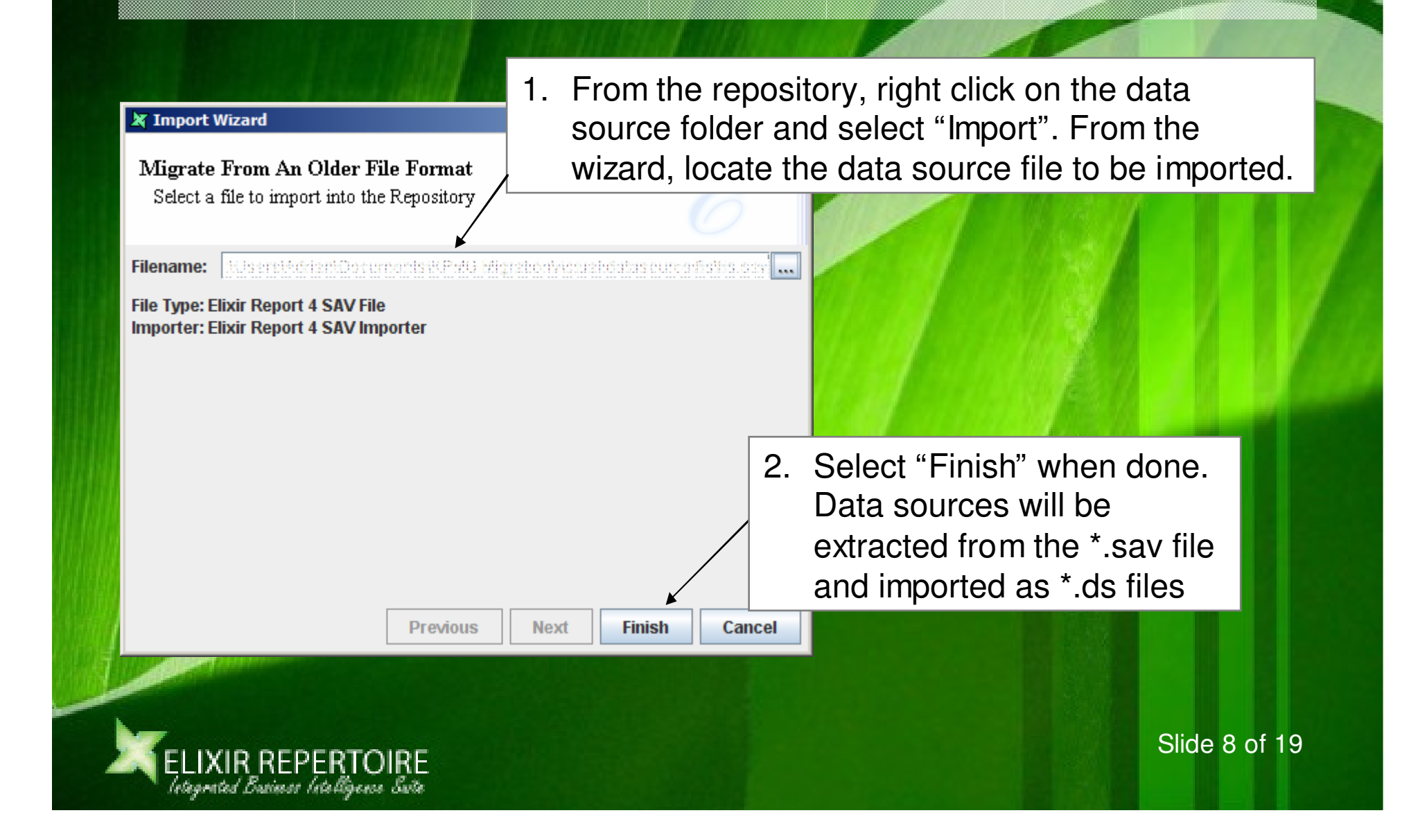

#### Converting Existing Data Sources

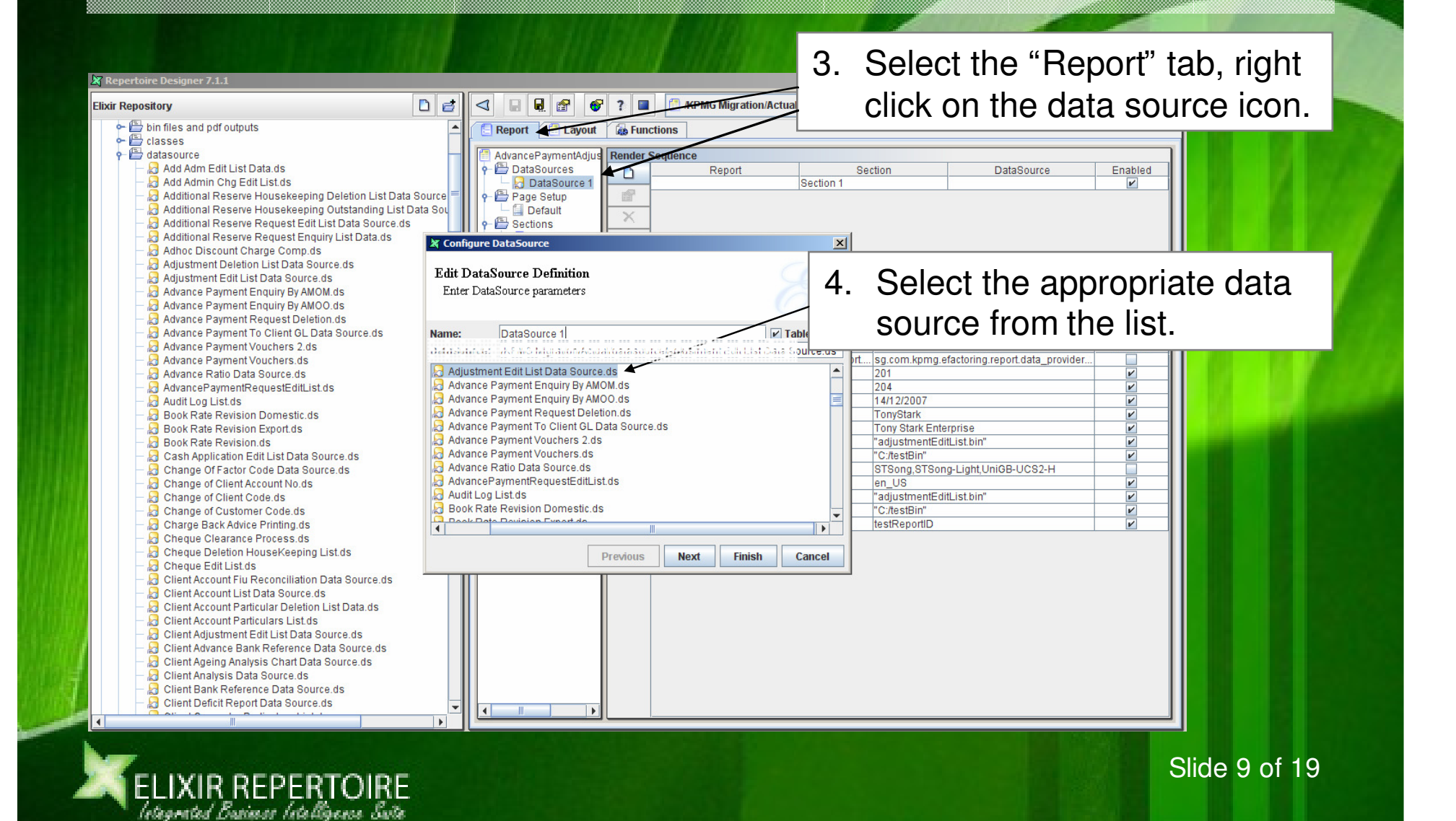

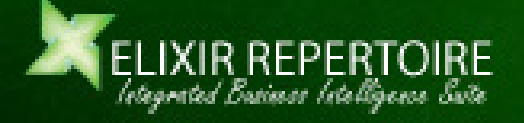

- • Changes to existing code
	- a) Deprecated: "isNull" function, replaced with "elxfn.isNull"
	- b) Finding the length of a string changed from "string.length()" to "string.length"
	- c) With the introduction of section header groupings, various getSum() methods need to be changed from getSum().getValueOverAll() to getSum().getValueOverGroup() as using getSum().getValueOverAll() returns the sum of all the values in the data source column

d) Mathematical functions

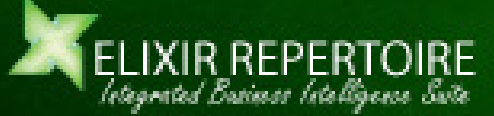

Slide 11 of 19

- $\bullet$  Changes to existing code
	- d) Mathematical functions involving the getSum() function requires the values to be parsed as floats e.g.<br>*parseFloat(Data.getSum("DueAmt1").getValueOverGroup())+parseFl* oat(Data.getSum("DueAmt2").getValueOverGroup())

or as integers e.g.

parseInt(Data.getSum("DueAmt1").getValueOverGroup())+parseInt(Data.getSum("DueAmt2").getValueOverGroup())

e) Checking null for date values changed from *if (isNull(Date))* to *if (null*<br>== Date)

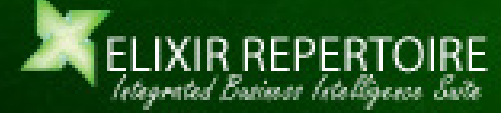

Slide 12 of 19

- • Changes to existing code
	- f) Deprecated: code constructed in Scheme no longer supported by ver 7.x. Existing Scheme code converted to Javascript equivalent. E.g.

(if(and (not(string=? [Market] "D")) (not(string=? [Code] [HomeCurrency])) ) (stringappend (resource-text-locale "RB" "Amt" (parameter-lookup "LANG"))" :"))

Changed to:

if ((!Market.equals("D")) && (! Code.equals(HomeCurrency)))res.getString("Amt")+" :";

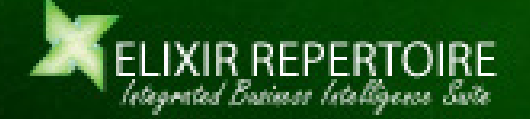

""

else

### Font and CJK Mapping

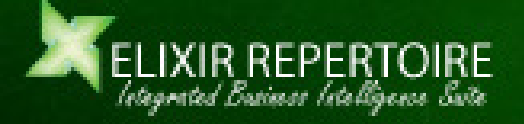

## Font Mapping

• For PDF font mapping, add the following lines to "config/EREngineconfig.xml":

#### <pdf-font-map>

...

...

<map-encoding logical-font-name="Arial Unicode MS" encoding="Identity-H" /> <map-encoding logical-font-name="Arial Unicode MS Bold" encoding="Identity-H" /> <map-encoding logical-font-name="Arial Unicode MS Bold Italic" encoding="Identity-H" /><map-encoding logical-font-name="Arial Unicode MS Italic" encoding="Identity-H" />

</pdf-font-map>

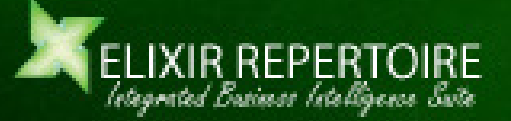

# CJK Mapping

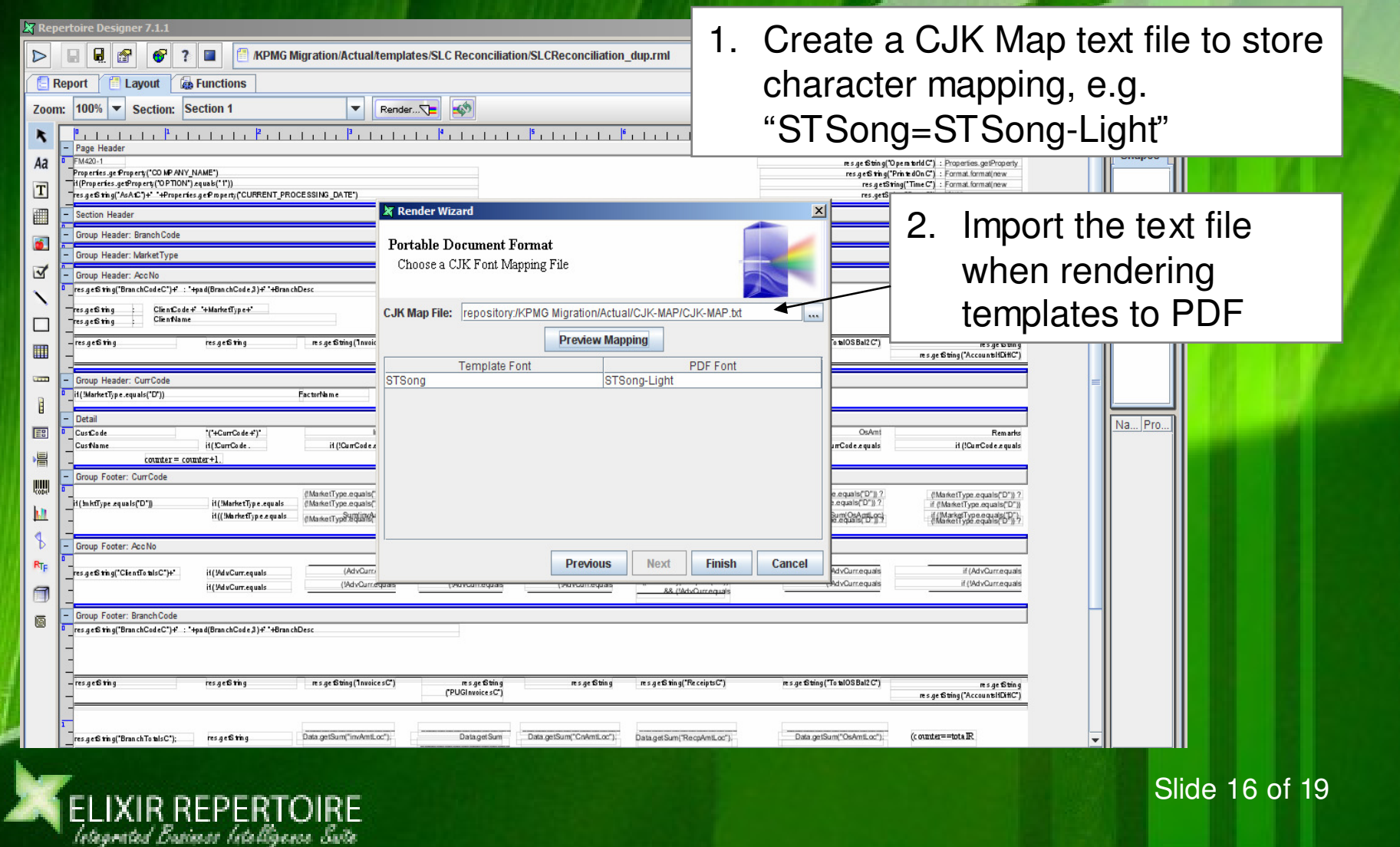

### Repeating Headers

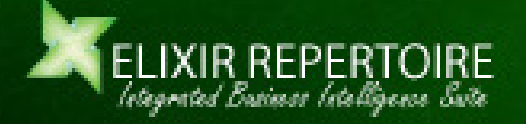

# Repeating Headers

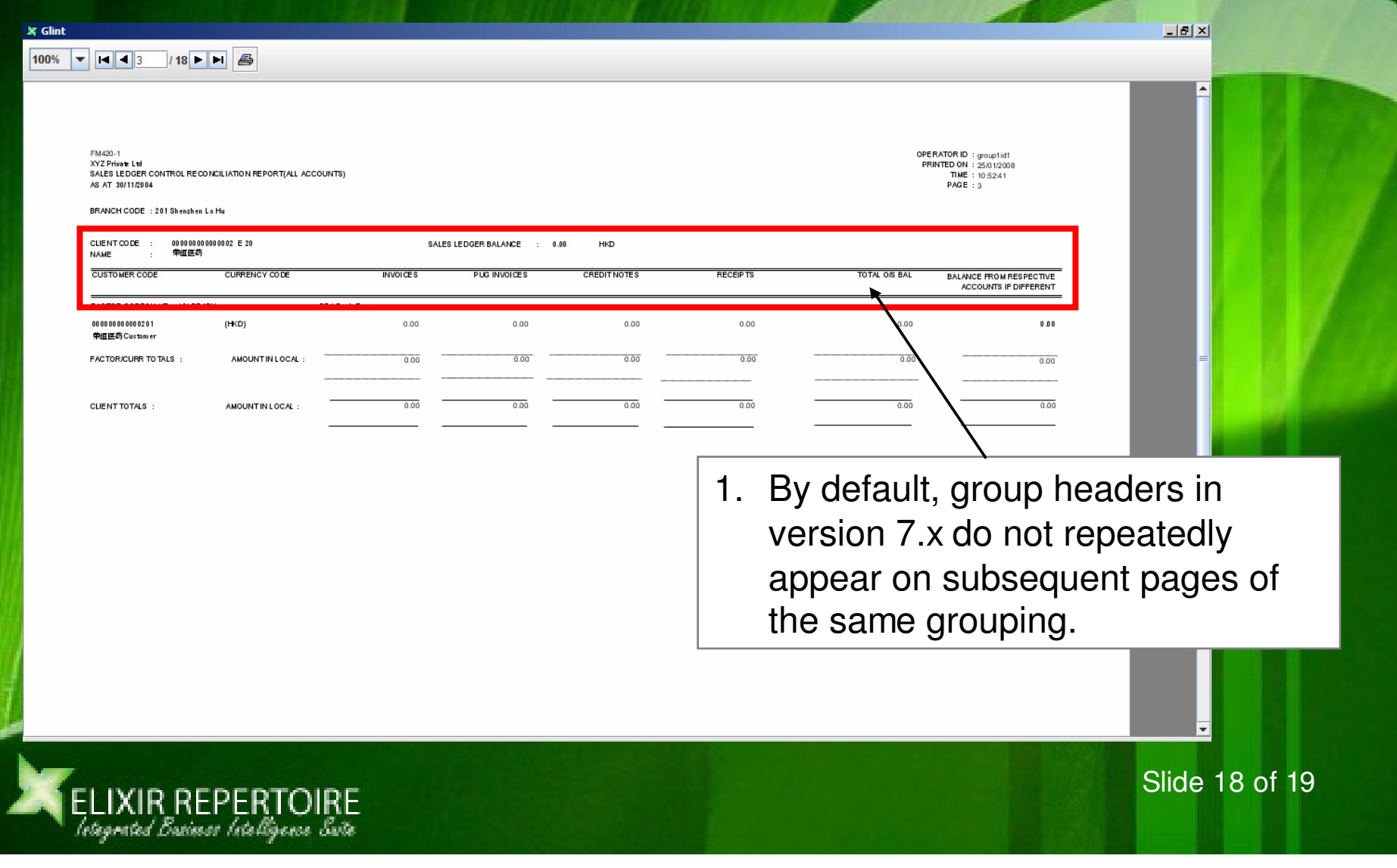

# Repeating Headers

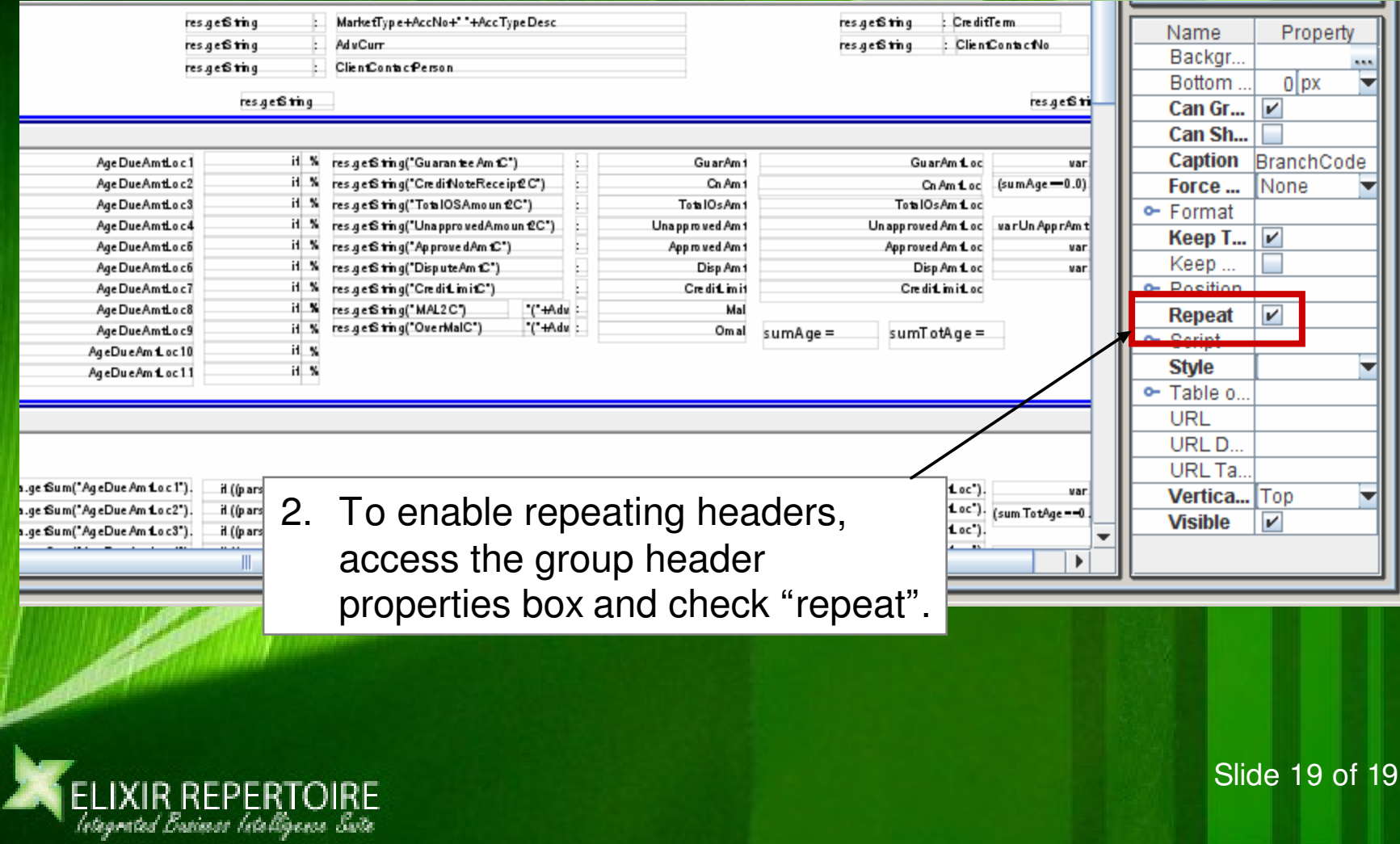